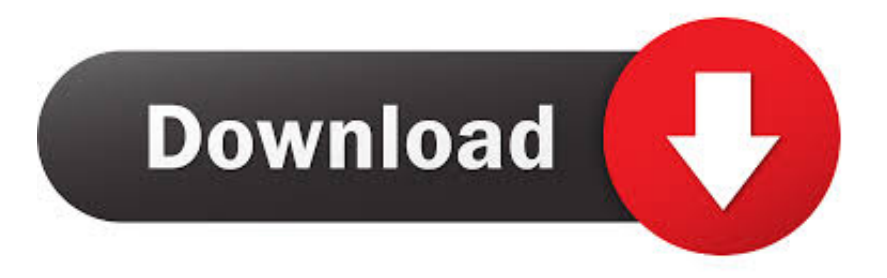

## [For Mac Which Button To Close A App](http://acdangace.tistory.com/9#hDkyq=0rxDcbcAJLgAxbYyH1eiY9MrahCbbsqGu2CVX2qG8gvG42B==)

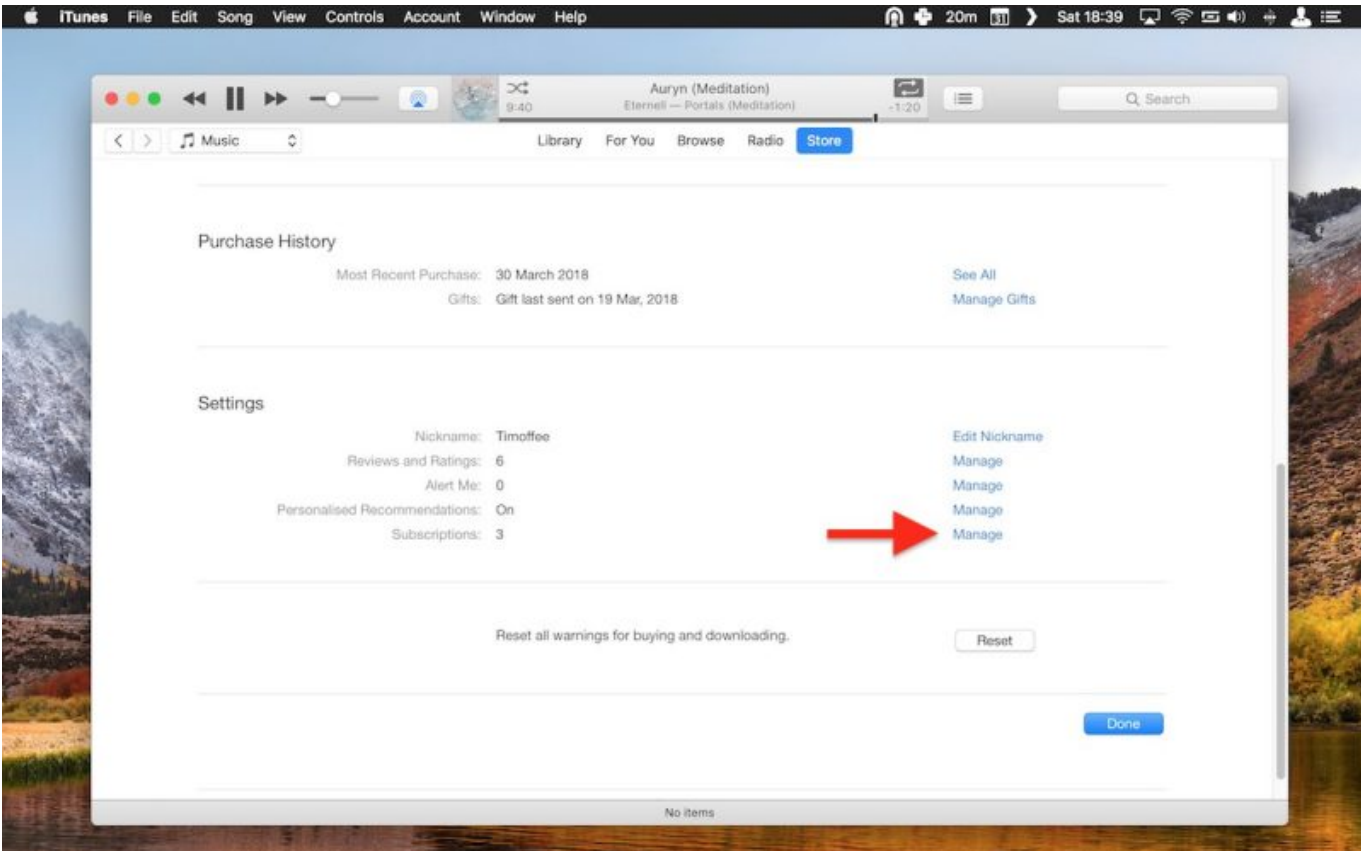

[For Mac Which Button To Close A App](http://acdangace.tistory.com/9#hDkyq=0rxDcbcAJLgAxbYyH1eiY9MrahCbbsqGu2CVX2qG8gvG42B==)

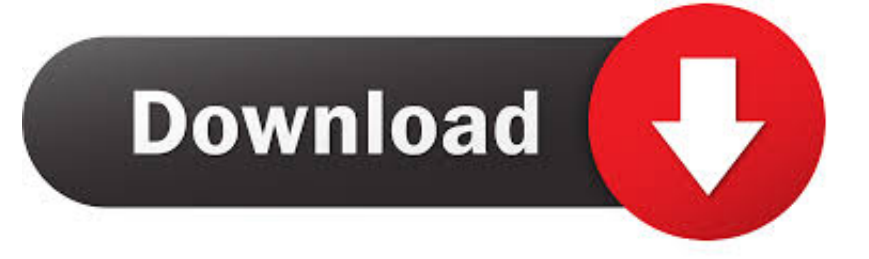

To do so, highlight the app you want to close, click the X button in the upper-left corner of the Activity Monitor window and then click the Force Quit button.. With Force Quit, you receive no such such warning and may lose any unsaved changes.

- 1. which button closes the wordpad window
- 2. which button closes the ms word screen
- 3. which button to close in a suit

This opens the Force Quit Applications window, which provides a convenient list of all of your open applications, denoting any that are not responding.. Then again, if an app is not responding, you may have no other recourse than to use a bit of force to close it.

## **which button closes the wordpad window**

which button closes the wordpad window, which button closes the window, which button closes the ms word screen, which coat button to close, which button to close in a suit, which button is used to close the window, which button should be clicked to close the topic, which button to close, how to close a window with a button html, how to close open window with keyboard, how to close an open window using keyboard [Free Product Key Code For Microsoft Office 2010 For Mac](https://conrahmdotlu.over-blog.com/2021/03/Free-Product-Key-Code-For-Microsoft-Office-2010-For-Mac.html)

We delete comments that violate our policy, which we encourage you to read **Boom App Mac Crack** 

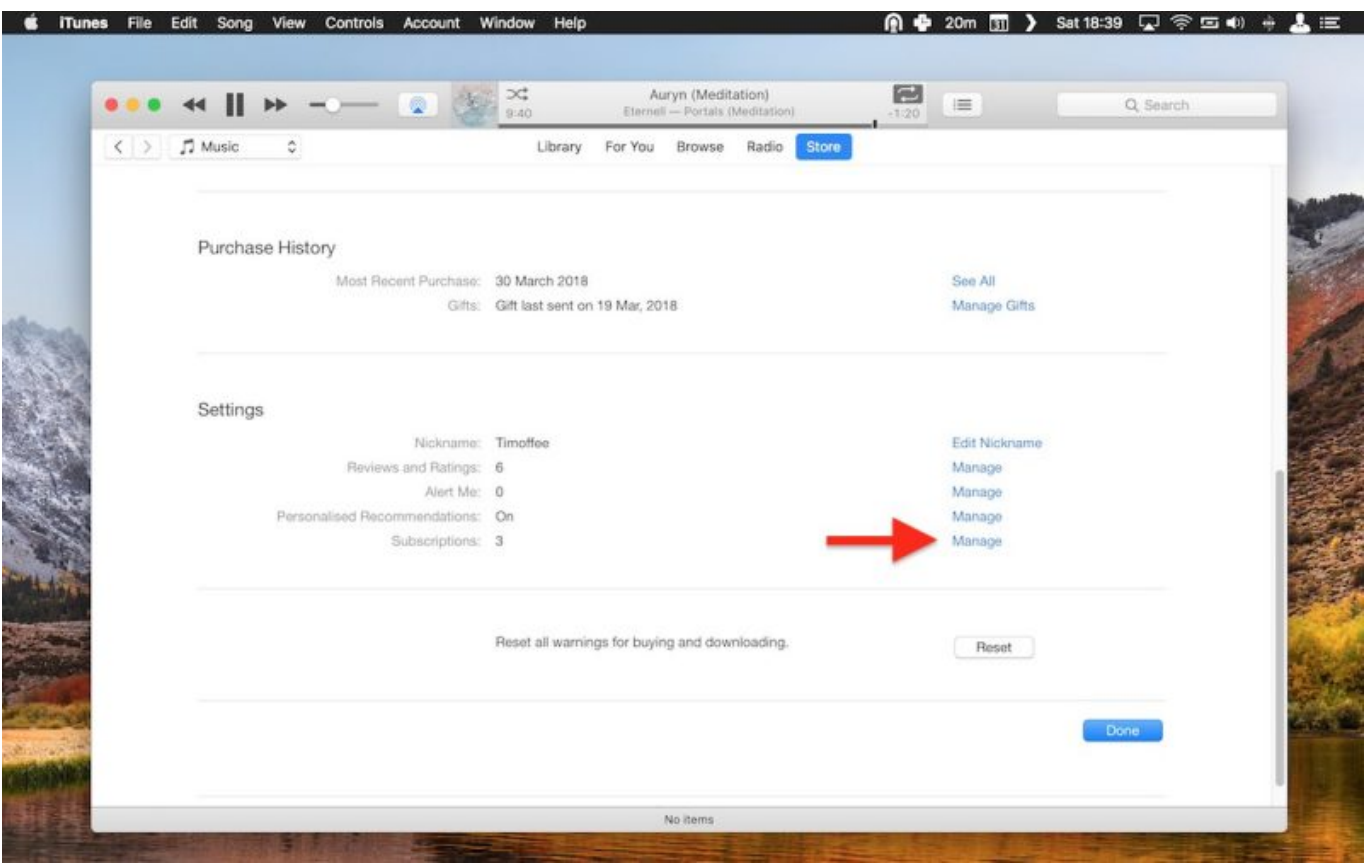

[Dragon Ball Z Budokai Tenkaichi Tag Team Psp Download Ita](https://loretcul.wixsite.com/laupolsstalel/post/dragon-ball-z-budokai-tenkaichi-tag-team-psp-download-ita)

**which button closes the ms word screen**

[Mac Os Sierra Iso Download For Vmware](http://nigotoima.tistory.com/7)

Dock For an app whose icon you have parked in the Dock, you can right-click on the icon and hit the Option key. [Sonoma State](http://wraparmo.yolasite.com/resources/Sonoma-State-Wine-Business-Program.pdf) [Wine Business Program](http://wraparmo.yolasite.com/resources/Sonoma-State-Wine-Business-Program.pdf)

## **which button to close in a suit**

[Free Nana Music Download](https://silly-williams-b12945.netlify.app/Free-Nana-Music-Download)

I will close with a warning: when you choose to quit an app normally, you will likely get a warning asking you to confirm your intentions.. With the Option key pressed, the Quit menu item turns into Force Quit Click the Apple icon in the upper-left corner and choose Force Quit.. Activity Monitor If you are using the Activity Monitor to see how much system resources a sluggish or unresponsive app is consuming, you can Force Quit the app from right within the Activity Monitor. e828bfe731 [Moshi](https://diynighmonhill1986.wixsite.com/codiskardmor/post/moshi-monsters-katsuma-unleashed-booklet) [Monsters Katsuma Unleashed Booklet](https://diynighmonhill1986.wixsite.com/codiskardmor/post/moshi-monsters-katsuma-unleashed-booklet)

e828bfe731

[Muat Turun Borang Be 2017 English Apk Games Games](https://muat-turun-borang-be-2017-english-apk-games-gam-40.peatix.com/view)